佐賀大学 総合情報基盤センター

## SSL サーバ証明書 申込書

## (西暦) 年 月 日

本書は,全国大学共同電子認証基盤構築事業(UPKI)が発行するSSLサーバ証明書を取得する際に 必要な申込書です。注意事項をよく読み、申込みください。

申込にあたっての注意事項

- 1. 申し込みの際に本人確認を行います。本人確認ができる身分証(職員証,免許証など)を総 合情報基盤センター業務室までご持参のうえ,申込書を提出下さい。
- 2. 本申込書提出後に、当センターからサーバの管理部局及び管理者について間違いが無いか, サーバの管理部局長(学部にあっては学部長,センター等にあってはセンター長,事務組織 にあっては各担当課長·主幹)にて確認いたします。
- 3. SSLサーバ証明書を利用するサーバが学外公開されている場合は,そこに記載されている申請 者が、管理者として申し込みを行ってください。
- 4. この申込書の受理後に, SSLサーバ証明書の申請に必要な情報(CSR など)を提出していただき ます。詳しい内容については,メールでご連絡します。
- 5. 各種ご連絡は,総合情報基盤センターが付与しているメールアドレスに行います。
- 6. SSLサーバ証明書の発行には日数がかかる場合があります。
- 7. 総合情報基盤センター運用委員会での協議の結果,受理できない場合があります。

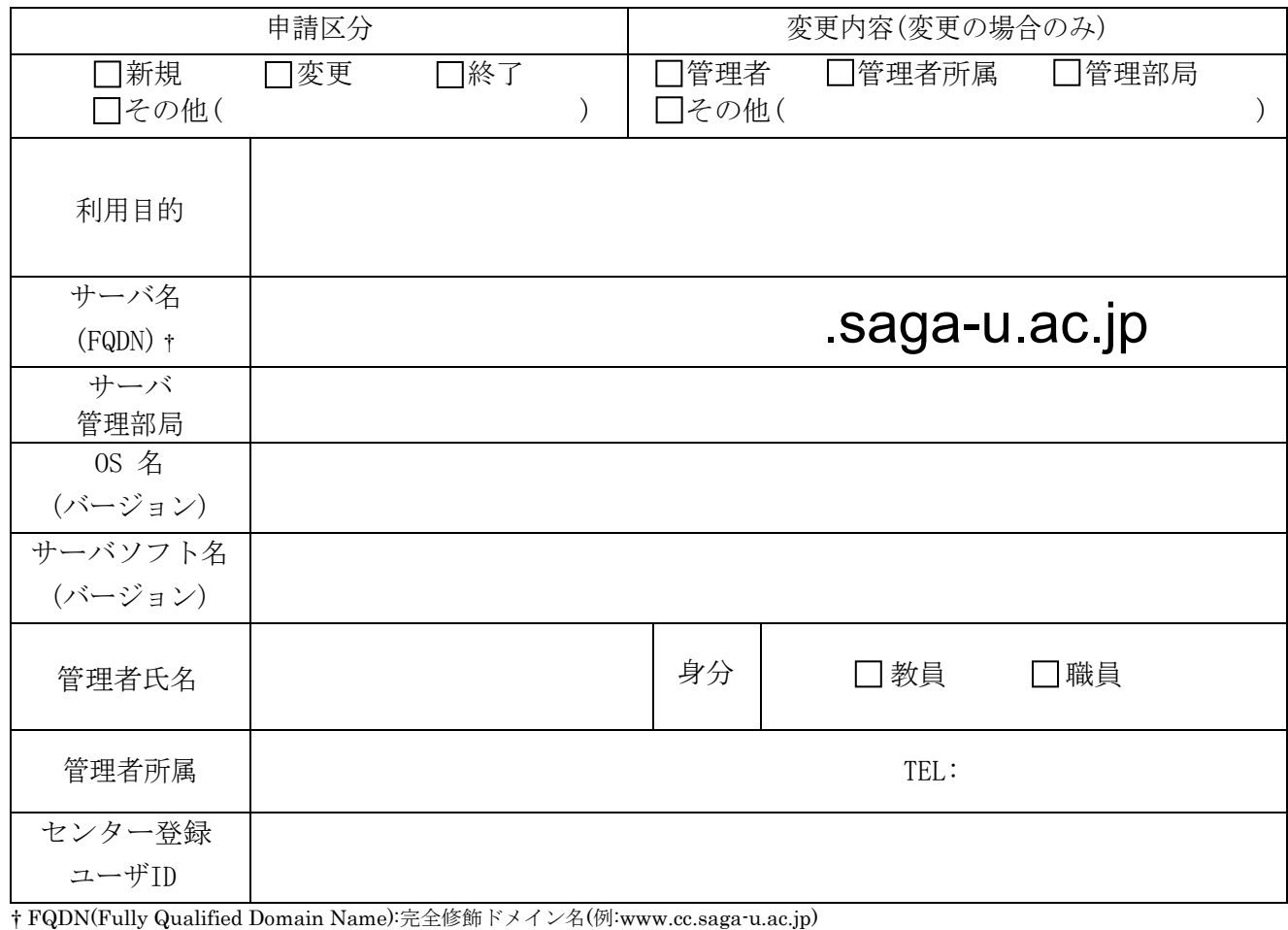

サーバ名はDNSに登録されている必要があります。同一のSSLサーバ証明書で、複数のサーバ名をご利用される場合は、別途ご相談下さい。